## **Nach Aufruf der Internetseite, Zoom / Maßstab auf ca. 30.000 einstellen, Sidebar links öffnen, Kartenwahl "Touristik- und Freizeitinformationen" aktivieren**

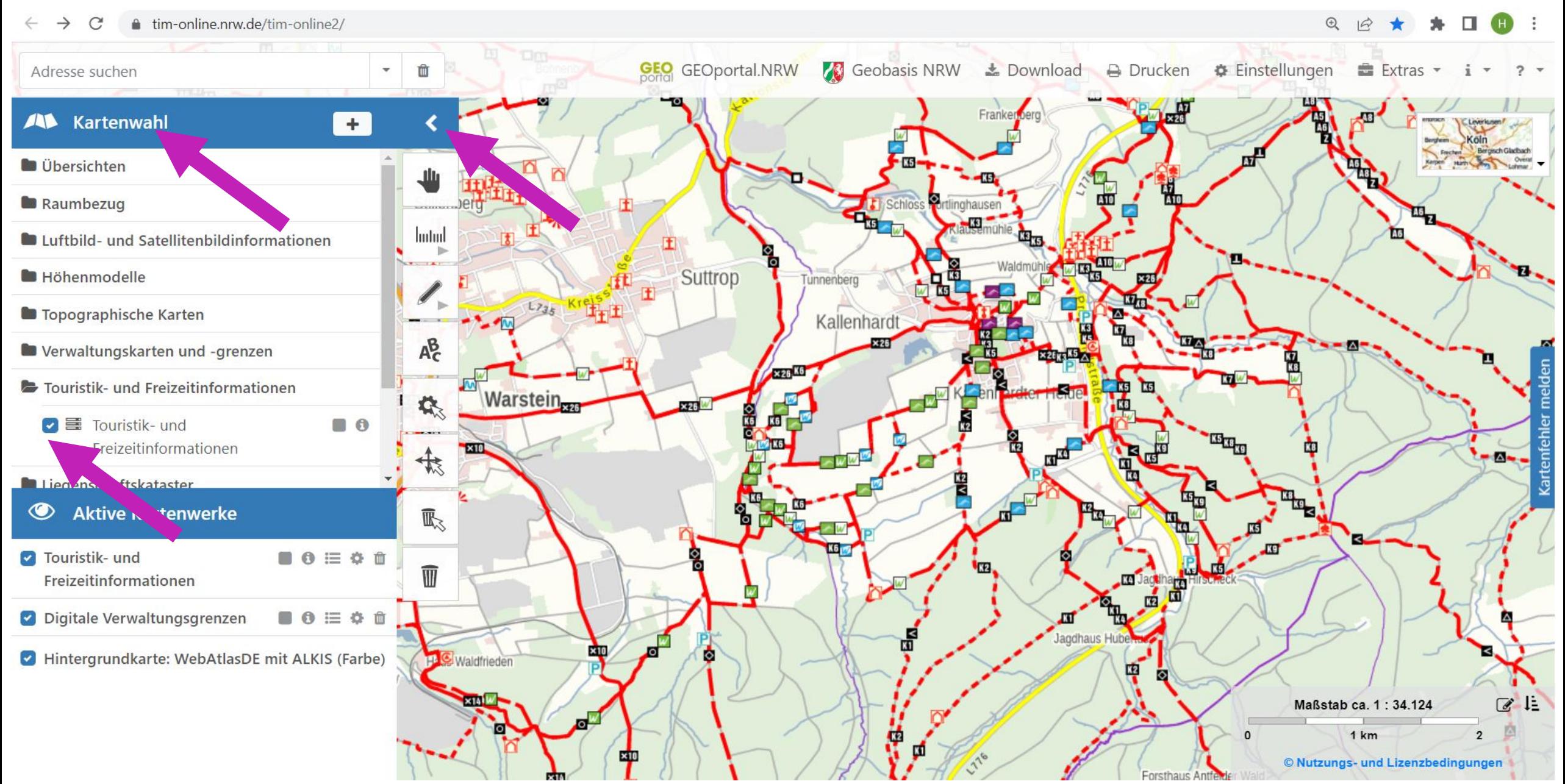